## Google Drive

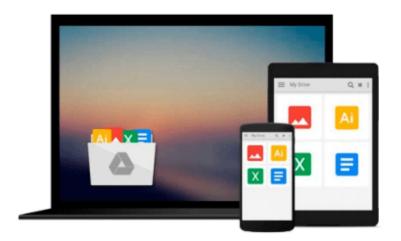

## **Getting to Know ArcGIS Desktop**

Tim Ormsby, Eileen Napoleon, Robert Burke, Carolyn Groessl, Laura Feaster

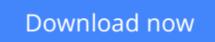

Click here if your download doesn"t start automatically

### **Getting to Know ArcGIS Desktop**

Tim Ormsby, Eileen Napoleon, Robert Burke, Carolyn Groessl, Laura Feaster

Getting to Know ArcGIS Desktop Tim Ormsby, Eileen Napoleon, Robert Burke, Carolyn Groessl, Laura Feaster

ArcView is the world's most widely used Geographic Information Systems (GIS) software. Version 8 is the most significant upgrade to ArcView since its inception--it has been completely redesigned and engineered to be an easy-to-use, fast, modern, and powerful GIS, and requires a new guidebook for all users. Topics covered include organizing data, planning a GIS project, creating derived data, and presenting results. Includes a 180-day fully functioning copy of the software on CD-ROM For Windows 2000/NT only

**<u>Download</u>** Getting to Know ArcGIS Desktop ...pdf

**<u>Read Online Getting to Know ArcGIS Desktop ...pdf</u>** 

# Download and Read Free Online Getting to Know ArcGIS Desktop Tim Ormsby, Eileen Napoleon, Robert Burke, Carolyn Groessl, Laura Feaster

#### From reader reviews:

#### **Esther Price:**

The book Getting to Know ArcGIS Desktop make one feel enjoy for your spare time. You can utilize to make your capable more increase. Book can to become your best friend when you getting strain or having big problem with the subject. If you can make looking at a book Getting to Know ArcGIS Desktop being your habit, you can get more advantages, like add your personal capable, increase your knowledge about some or all subjects. You may know everything if you like available and read a guide Getting to Know ArcGIS Desktop. Kinds of book are several. It means that, science guide or encyclopedia or some others. So , how do you think about this reserve?

#### Lola Paolucci:

Hey guys, do you wishes to finds a new book to learn? May be the book with the headline Getting to Know ArcGIS Desktop suitable to you? The actual book was written by renowned writer in this era. Typically the book untitled Getting to Know ArcGIS Desktop is a single of several books which everyone read now. That book was inspired many men and women in the world. When you read this reserve you will enter the new way of measuring that you ever know before. The author explained their plan in the simple way, and so all of people can easily to comprehend the core of this guide. This book will give you a large amount of information about this world now. So that you can see the represented of the world with this book.

#### Megan Snyder:

The actual book Getting to Know ArcGIS Desktop has a lot of information on it. So when you make sure to read this book you can get a lot of help. The book was authored by the very famous author. This articles author makes some research prior to write this book. That book very easy to read you may get the point easily after perusing this book.

#### **Aubrey Smith:**

Do you one of the book lovers? If yes, do you ever feeling doubt when you find yourself in the book store? Try to pick one book that you just dont know the inside because don't judge book by its include may doesn't work this is difficult job because you are frightened that the inside maybe not while fantastic as in the outside appear likes. Maybe you answer is usually Getting to Know ArcGIS Desktop why because the great cover that make you consider with regards to the content will not disappoint you actually. The inside or content is usually fantastic as the outside or maybe cover. Your reading sixth sense will directly guide you to pick up this book.

Download and Read Online Getting to Know ArcGIS Desktop Tim Ormsby, Eileen Napoleon, Robert Burke, Carolyn Groessl, Laura Feaster #MLD0JUFXZB6

## Read Getting to Know ArcGIS Desktop by Tim Ormsby, Eileen Napoleon, Robert Burke, Carolyn Groessl, Laura Feaster for online ebook

Getting to Know ArcGIS Desktop by Tim Ormsby, Eileen Napoleon, Robert Burke, Carolyn Groessl, Laura Feaster Free PDF d0wnl0ad, audio books, books to read, good books to read, cheap books, good books, online books, books online, book reviews epub, read books online, books to read online, online library, greatbooks to read, PDF best books to read, top books to read Getting to Know ArcGIS Desktop by Tim Ormsby, Eileen Napoleon, Robert Burke, Carolyn Groessl, Laura Feaster books to read online.

### Online Getting to Know ArcGIS Desktop by Tim Ormsby, Eileen Napoleon, Robert Burke, Carolyn Groessl, Laura Feaster ebook PDF download

Getting to Know ArcGIS Desktop by Tim Ormsby, Eileen Napoleon, Robert Burke, Carolyn Groessl, Laura Feaster Doc

Getting to Know ArcGIS Desktop by Tim Ormsby, Eileen Napoleon, Robert Burke, Carolyn Groessl, Laura Feaster Mobipocket

Getting to Know ArcGIS Desktop by Tim Ormsby, Eileen Napoleon, Robert Burke, Carolyn Groessl, Laura Feaster EPub